## DiamondonNet.com Ring Sizer

1. Print this paper. NOTE: In the Print dialog box make sure Page Scaling is set to "None" and uncheck the "Fit to Page" option.

2. Cut out the ring sizer and make a slit along the dotted line.

3. Insert the pointed side through the slit to make a loop.

4. Adjust the loop on your finger until it sits comfortably. Make sure the loop moves easily over the knuckle.

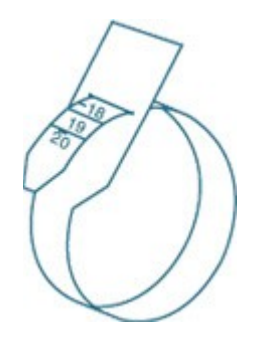

5. Now read the number on the loop; this number is your ring size. We recommend adding one half size for rings that are 8mm or wider.

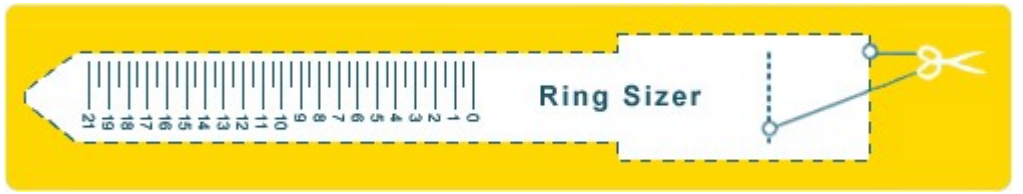

Cut out the ring sizer and make a slit along the dotted line.

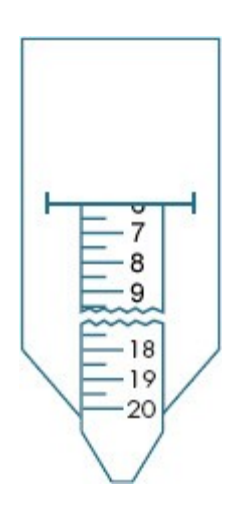

In this example, the ring size is 6.0

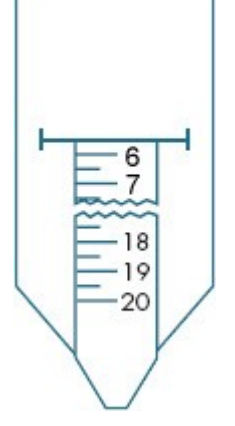

In this example, the ring size is 5.5